# **Issues Amp [Answers](http://pdf-files.loseyourip.com/download.php?q=Issues Amp Answers Network Inc.pdf) Network Inc.pdf**

**FREE PDF [DOWNLOAD](http://pdf-files.loseyourip.com/download.php?q=Issues Amp Answers Network Inc.pdf) [NOW!!!](http://pdf-files.loseyourip.com/download.php?q=Issues Amp Answers Network Inc.pdf)**

Source #2:

**Issues Amp [Answers](http://pdf-files.loseyourip.com/download2.php?q=Issues Amp Answers Network Inc.pdf) Network Inc.pdf FREE PDF [DOWNLOAD](http://pdf-files.loseyourip.com/download2.php?q=Issues Amp Answers Network Inc.pdf)**

There could be some typos (or mistakes) below (**html to pdf converter** made them):

30 RESULTS

# Answers - The Most Trusted Place for [Answering](http://www.answers.com/) Life's ...

www.**answers**.com

**Answers**.com is the place to go to get the **answers** you need and to ask the questions you want

### Tube Amp with Bluetooth 25-watt Stereo Hybrid - [Monoprice.com](https://www.monoprice.com/product?c_id=109&cp_id=10919&cs_id=1091903&p_id=13194) **www.monoprice.com** › Home Stereo [Amplifier](https://www.monoprice.com/category?c_id=109&cp_id=10919&cs_id=1091903) › [HOME](https://www.monoprice.com/?style=)

I would like to use this as a headphone **amp** only. If I put an RCA analog cable on the REC out outputs on my current integrated amplifier, and plug the other end in ...

### Answers - A place to go for all the [Questions](http://www.answers.com/Q/) and Answers ... www.**answers**.com/Q

Questions and **Answers** from the Community ... Looking for questions to answer? Try browsing to a category you like, and then click the Unanswered link (upper left ...

# Parts Express Product [Questions](https://www.parts-express.com/customer-questions) and Answers

https://**www.parts-express.com**/customer-questions

**Parts Express** Product Questions and **Answers** is posting unanswered customer questions. become part of the community by answering these questions

### html - What is & amp used for - Stack [Overflow](https://stackoverflow.com/questions/9084237/what-is-amp-used-for)

https://**stackoverflow.com**/questions/9084237/what-is-**amp**-used-for Is there any difference in behaviour of below URL. I dont know why the &**amp**; is inserted, does it make any difference ? www.testurl.com/test?param1=test&ampâ€|

### Mike Holt [Enterprises](http://www.mikeholt.com/) Home

**www.mikeholt.com**

National Electrical Code explanations, training and tips. Includes downloadable resources and a forum.

# Atheros AR9285 Driver Issues & No Wireless - [Windows](http://www.tomshardware.com/forum/44256-63-atheros-ar9285-driver-issues-wireless) 7

**www.tomshardware.com**/forum/44256-63-atheros-ar9285-driver-**issues**... 21 posts · First post: May 31, 2012

May 27, 2015 · I've struggled this problem for over a year. The Atheros AR9285 driver is a maze to figure out. I believe this is a Windows 7 compatibility issue with the 9.2.x ...

### [Wiley:](http://www.wiley.com/) Home

### www.wiley.com

Browse, buy and learn at wiley.com, the online home of **John Wiley & Sons**, **Inc**., publisher of award-winning journals, encyclopedias, books, and online products and ...

### html - Decode & amp; back to & in [JavaScript](https://stackoverflow.com/questions/3700326/decode-amp-back-to-in-javascript) - Stack Overflow https://**stackoverflow.com**/questions/3700326/decode-**amp**-back-to-in...

I have strings like var str = 'One &**amp**; two &**amp**; three'; rendered into HTML by the web server. I need to transform those strings into 'One & two & ...

# Angie's List [Answers](http://answers.angieslist.com/)

### **answers**.angieslist.com

Ask Your Question. **Angie's List Answers** is the trusted spot to ask home improvement and health questions and get **answers** from service companies, health providers and ...

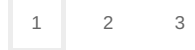